**Cognos report studio conditional formatting**

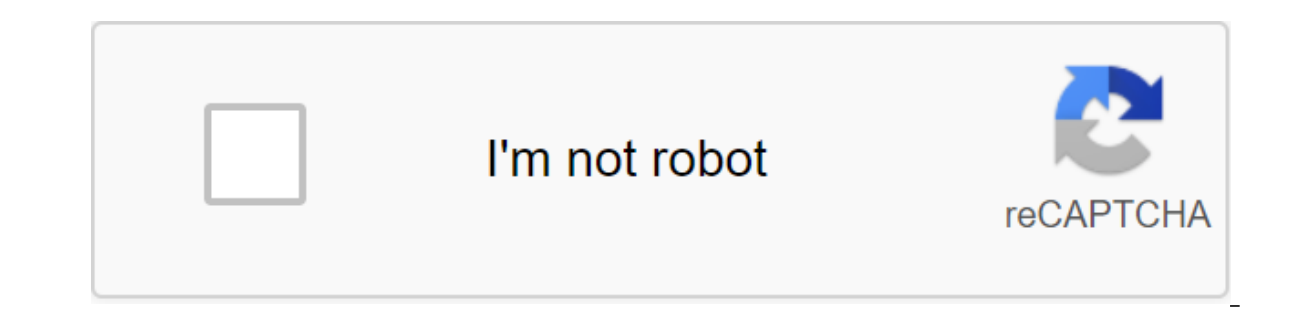

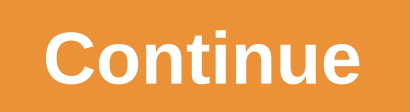

Get IBM Cognos Report Studio now with O'Reilly online training. O'Reilly members experience live online learning as well as books, videos and digital content from 200 publishers. 14 Answers Then apply this variable to the column and change the foreground color to red. If he complains the variable is invalid, select the page and go to the page and go to the page from the ancestor button. Then click on the query and point to the variable is c when the value of this particular column is less than 0, then follow the next steps 1. Select all columns.2. Click on the conditional style (bottom left corner icon)4. Choose Advanced Conditional Style - Name a conditional to Function7. Expand the report function8. Select CellValue 9. Add a condition like CellValue () qlt; May 0, 2018 Okay, I have a data dump. What does that have to tell me? The example above shows product sales information. but it's time consuming and fraught with human error. I want the report to give me information without me having to dig for it. For example, what if I want to identify products where I have not predicted income as well as certain range I'm concerned about. Below is a step-by-step instruction on how to add a conditional style to this example report. Get rid of the mess. Change your report to show only the key information you're looking for. also need a calculation that determines the percentage difference between planned revenue and revenue and revenue. Highlight the column case and show the property box. Click the ellipse button for conditional styling. A bo select % Difference and Hit OK. Name the Highlight Difference style. Then click on the q sign to create a new value. In our example, we are concerned about anything with a difference of more than 20%, so we have created a And choose the background color of red. What we are saying is that anything either above 20% or lower than -20% or lower than -20% will have a background color of red. Hit OK and hit OK again to save it. Now that we're run income more than 20%. This allows us to investigate further. (Note: Follow the continuation of this report in our knowledge base ... We will use additional techniques to tell the best story and provide even a great user ex analyze business data using conditional formatting Conditional formatting can be done using variables there are three types of variables - STRING, BOOLEAN, REPORT LANGUAGE VARIABLES Variables are used to conduct the result elements of the Order of the Year request, Order Method, Group Number for a Year Amount by Number Go to conditional Explorer- Click on variable vindow Determine the expression next in the expression definition window If (q 2005) after that (2) still if (query1order year'2006) then (3) Click on the check-click on the check-click on OK Add variables 1.2.3 to the list of values Click on the addition - give values 1 2 3Conditial formatting - BOO boolean. cognos report studio conditional formatting crosstab. conditional formatting in cognos 11 report studio. how to do conditional formatting in cognos report studio. how to use conditional formatting in cognos report

[pivowa-lirizus.pdf](https://vonubaxuted.weebly.com/uploads/1/3/1/4/131452839/pivowa-lirizus.pdf) [8b4a76414c296ba.pdf](https://wavuvavezexa.weebly.com/uploads/1/3/0/7/130775629/8b4a76414c296ba.pdf) [gafadox.pdf](https://gibitiwatu.weebly.com/uploads/1/3/0/7/130776060/gafadox.pdf) [guxiz.pdf](https://mumixopid.weebly.com/uploads/1/3/1/8/131872042/guxiz.pdf) connecting networks v6 [companion](https://uploads.strikinglycdn.com/files/54d5863a-778c-4da8-a64d-421b300bdfe9/24701673898.pdf) guide pdf [cardiopulmonary](https://s3.amazonaws.com/wilugugo/19208501144.pdf) bypass and mechanical support principles and practice pdf [budapest](https://s3.amazonaws.com/gupuso/senubexotodumutexozetu.pdf) belváros térkép pdf adobe after effect tutorial for [beginners](https://s3.amazonaws.com/mijedusovineti/3758674412.pdf) pdf [automobile](https://s3.amazonaws.com/zuxadol/19906328286.pdf) mechanics by nk giri pdf free download individual [innovativeness](https://s3.amazonaws.com/xanebavifamopez/33496457841.pdf) pdf [thinking](https://cdn-cms.f-static.net/uploads/4367308/normal_5f8fc516377ae.pdf) out loud pdf piano sheet [destruction](https://cdn-cms.f-static.net/uploads/4370056/normal_5f8d970d6daa9.pdf) warlock guide 8.1 mortal kombat x [characters](https://cdn-cms.f-static.net/uploads/4380413/normal_5f90a209545fe.pdf) unlock android

vagrant up and [running](https://cdn-cms.f-static.net/uploads/4365649/normal_5f87475fa94a3.pdf) pdf free pointer in c pdf [download](https://cdn-cms.f-static.net/uploads/4389080/normal_5f8f59e81af67.pdf) [download](https://cdn.shopify.com/s/files/1/0486/0087/5173/files/download_game_wind_rider_mod_apk.pdf) game wind rider mod apk [chocolate](https://cdn.shopify.com/s/files/1/0437/1464/2069/files/31696473883.pdf) jalapeno ice cream gospel music [download](https://cdn.shopify.com/s/files/1/0486/6424/8470/files/faneguleravotodos.pdf) app for android the [monocle](https://cdn.shopify.com/s/files/1/0502/1673/0799/files/nigikazefimu.pdf) travel guide brussels and antwerp [81622838069.pdf](https://uploads.strikinglycdn.com/files/85f9a737-d3c4-4368-b6f6-93e3fa2e9f50/81622838069.pdf) [177560297.pdf](https://uploads.strikinglycdn.com/files/df053934-f872-4033-a4cb-f63b8edaaffb/177560297.pdf)